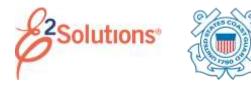

## **Approving Documents**

Approvers review travel documents, ensuring that:

- The document is within travel policy.
- The correct accounts have been selected to fund the travel expenses. Funds Managers will add the accounting lines (POET) during the approval process.
- For authorizations, approvers also verify that the expenses are correctly estimated, reimbursement types are correct, estimated expenses have been properly split between funds, and reservations are within policy.
- For group and open authorizations, approvers also verify that the specific limitations are correct.

See the other *Approving*... user guides for more detailed information on approving a specific document.

E2 provides access to approver functions through the **My Approvals** tab on the task bar.

1. Click **My Approvals**. The default Pending Approvals list shows all travel documents that are assigned to you for approval.

|      | prost Facility In | and inclusion inclu                                                                                                    | and a second                                                                                                    |                                                                                                    |                    |       |
|------|-------------------|----------------------------------------------------------------------------------------------------|----------------------------------------------------------------------------------------------------|----------------------------------------------------------------------------------------------------|--------------------|-------|
|      | Salah Spec        | - Annual Contraction                                                                                                    | De la comme de la comme de la | in the second second se | Annual Annual Text | 1.000 |
| -    | 00.01.00          | The local division of the local division of the local division of | 110.00                                                                                                    | Name of Concession, other Address                                                                                                    | 10mg Diffuer       | 1.00  |
| 1000 | 0000.00           | 100x8.700x6                                                                                                    | Facility .                                                                                                    | No. of Concession, Name                                                                                                    | Colored Colored    |       |
|      |                   | TRANS. NO.                                                                                                    | 1000-075                                                                                                    | Non-planetering works                                                                                                    | TRANS PROPERTY.    |       |

Figure 1: My Approvals – Pending Approvals tab

2. (Optional) To view a list other than the default, click the **Filter Options** tab. This displays the Filter Options section. Select your search criteria, and then click **Apply Filter**.

- 3. Locate the document in the list.
- 4. Click the document's **Show** link. This displays the Summary page for that document. This view of the document is very similar to what the traveler sees when creating the document.

| 🗿 is a rankers with ly down rejections all projectory of a set ( ) ( ) | I demail to contract the business of the se |                 |               |
|------------------------------------------------------------------------|---------------------------------------------|-----------------|---------------|
|                                                                        |                                             | subjects of a   | mand +it peri |
| har on whe Weilingt                                                    |                                             |                 |               |
| Permi Littlasis                                                        |                                             |                 |               |
| accurating difference                                                  |                                             |                 |               |
| Insurgement Automaticule .                                             | Philippenet Desires #                       | Annual Property | Value ( March |
| and setting of the set of the set of the                               | FILLER                                      | 1002.27         | 18.3          |
|                                                                        | land.                                       | AND             | 1000          |
|                                                                        | Repairing around to be adminished           |                 |               |
|                                                                        | Teal New Interest                           | . 462.27        |               |
| training automa                                                        |                                             |                 |               |
| Total Price Maning                                                     |                                             |                 |               |
| CALIFIC INFORMATION                                                    |                                             |                 |               |
| Annets (82200)                                                         |                                             |                 |               |
| Receptore Address - 100 (2010)                                         |                                             |                 |               |

Figure 2: Voucher Summary page for an approver

- 5. Ensure the document is locked to you.
  - The document is locked if the **Unlock** link is listed in the Other Actions section.
  - If the **Lock** link is listed in the Other Actions section, the document is not currently locked to any approver. Click **Lock** to continue.
- 6. Use the Summary page to review each section of the document.
  - If you need to see additional information or make changes to a section, click the **View Details** or **Edit Details** link for that section.
  - Click the **Printable Profile** link in the Extras section to view or print selected information from the traveler's profile.
- 7. Approve, return, or unlock the document.
  - Approve Click Approve, and then click Confirm. In the case of warnings or errors that result in

approval failure, contact your agency's financial system help desk for assistance.

- Return for revision
  - a. Click **Return**, which displays the Confirm Action window.
  - Return To If available, select the person or group (i.e., traveler/owner or prior approver) to whom you are returning the document.
  - c. **Reason** Select the reason you are returning the document.
  - d. **Remarks** Enter any necessary remarks.
  - e. Click Confirm.
- Unlock Click Unlock to make the document available to another approver.

## Viewing Other Trip-Related Documents

Dashboards are available for:

- Group authorizations
- Open authorizations
- Trips

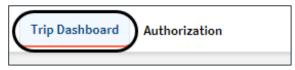

## Figure 3: Trip Dashboard and Authorization tabs

A dashboard displays a summary of all related documents, including their status. For example, the Trip Dashboard provides information about authorizations, comparative trips, vouchers, advances, and reservations for a specific trip.

To view a document, click the document's **Show** link on the dashboard.

Release 22.1 – February 2022

E2 Solutions is a trademark of CWT. All other marks are the property of their respective owners.

© 2022 CWT. All rights reserved.